<< Photoshop CS6

, tushu007.com

- $<<$  Photoshop CS6  $>>$
- 13 ISBN 9787121179259
- 10 ISBN 7121179253

出版时间:2012-9

页数:599

字数:1137000

extended by PDF and the PDF

http://www.tushu007.com

#### , tushu007.com << Photoshop CS6

Photoshop CS6 Adobe 2012 Photoshop CS5 Photoshop CS6 Photoshop CS6 23 Photoshop CS6 Photoshop 2<sup>b</sup> Photoshop CS6 Photoshop 第3章,从软件的基本操作入手,来介绍Photoshop CS6一些基本操作,如:新建、打开、存储文  $4\,$  $5$  Photoshop ested by the control of the Photoshop CS6  $7$ 8 Photoshop Photoshop  $9$  $10$  "  $\cdots$  "  $\cdots$  $\mathcal{R}$  and  $\mathcal{R}$  and  $11$ 12<sup>o</sup>, Photoshop  $\mu$   $\mu$  $13\,$ 14 Photoshop CS6  $15$ 16 Photoshop CS6 3D  $3D$  第17章,主要讲解了如何利用切片工具创建切片,利用"存储为Web和设备所用格式"命令设置 Web Photoshop GIF 18 Photoshop CS6

 $19$ 

## $,$  tushu007.com << Photoshop CS6 >>

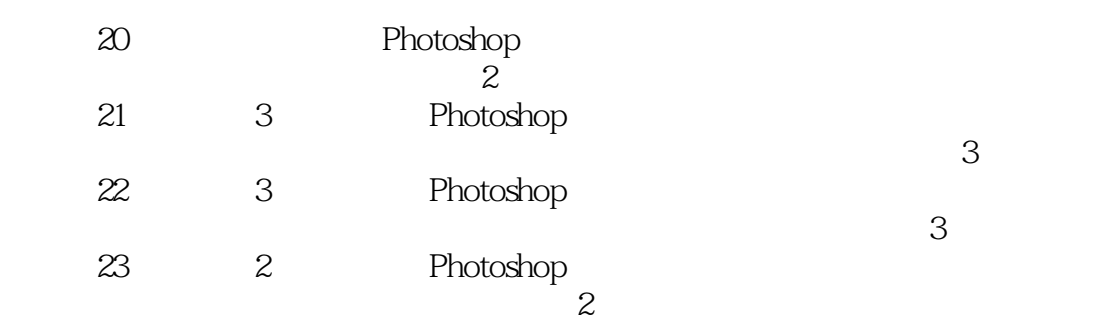

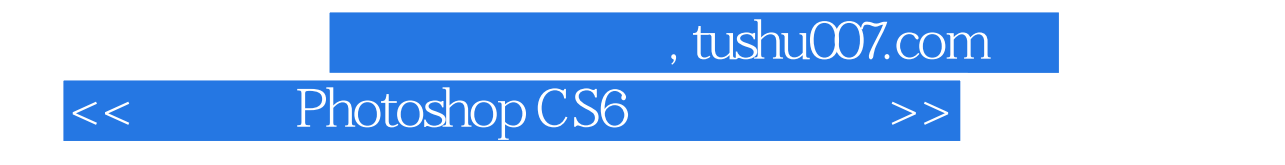

Photoshop CS6

Photoshop<br>CS6  $CS6$ 

, tushu007.com << Photoshop CS6 >>

1 Photoshop CS6 1.1 Adobe Photoshop 1.2 Photoshop  $1.21$  $1.22$  $1.23$  $1.24$  $1.25$  $1.26$ 1.27 1.3 1.31  $1.32$ 1.33 1.4 Photoshop CS6 1.4.1 Photoshop CS6  $1.42$   $---$  Photoshop CS6 1.4.3 —— Photoshop CS6  $1.5$  Photoshop CS6  $1.5.1$  $1.5.2$  $1.5.3$  $1.5.4$  $1.55$ 1.5.6  $1.5.7$  $1.5.8$  $1.59$  $1.5.10$  $1.5.11$ <br> $1.5.12$  "  $1.5.12$  " II" 1.5.13 PDF  $1.5.14$  $1.5.15$  $1.5.16$  "  $1.5.17$  "  $1.5.18$   $1.5.10$   $\ldots$  "  $1.5.19$  $1.5.20$  3D  $1.5.21$  $1.5.22$  $1.5.23$  $1.6$  Photoshop CS6  $1.61$  $1.62$ 

#### , tushu007.com

<< Photoshop CS6 >>

1.63  $1.64$  $1.65$ 1.66 1.7 Adobe  $1.8$  $1.81$  $1.82$ 1.83  $1.84$ 1.85  $1.85$ 1.9  $1.9.1$  $1.9.2$  $1.10$ 1.10.1 Kuler —— Kuler 1.102 Mini Bridge 1.11 1.11.1 Photoshop 1.11.2 Adobe Photoshop CS6  $1.12$  $1.121$ 1.12.2 --- Photoshop CS6 2 Photoshop CS6  $2.1$  Photoshop CS6  $2.1.1$  $21.2$  $21.3$  $2.1.4$  $21.5$  $2.1.6$  $2.1.7$  $2.1.8$ 2.1.9  $2.1.10$  2.1.11 3D  $22$  $2.21$ <br> $2.22$  $2.22 \rightarrow$  $223$   $\qquad \qquad \qquad \qquad \qquad$ 224 225 23 24

 $,$  tushu007.com

<< Photoshop CS6 >>

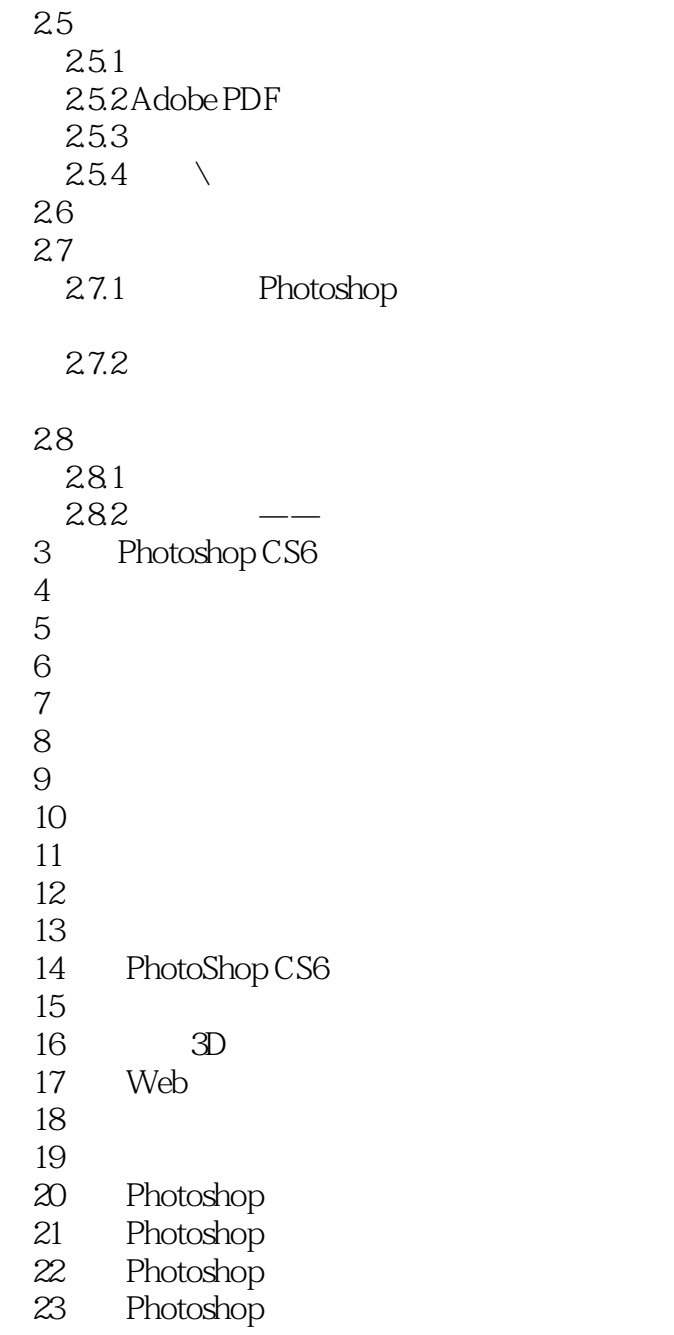

### $,$  tushu007.com

# << Photoshop CS6 >>

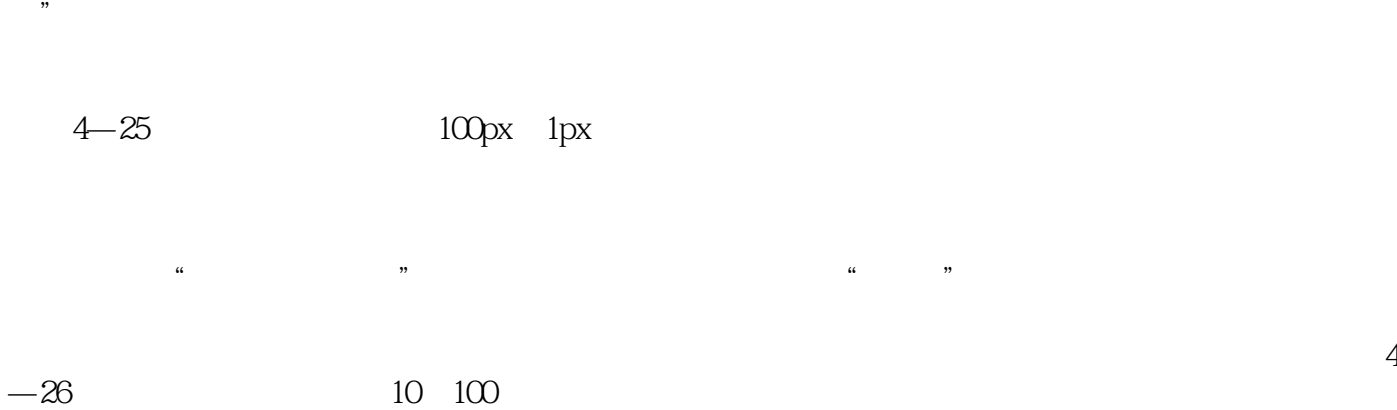

 $\kappa$ 

Photoshop

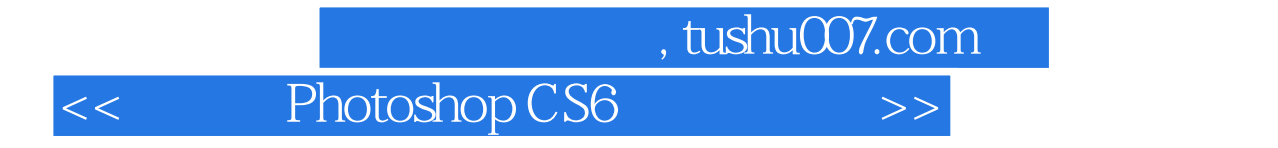

Photoshop CS6

本站所提供下载的PDF图书仅提供预览和简介,请支持正版图书。

更多资源请访问:http://www.tushu007.com